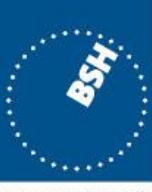

**BUNDESAMT FÜR SEESCHIFFFAHRT UND HYDROGRAPHIE** 

# **Dample Froudetten brief and den Sample Production of S-127 dataset NIPWG VTC3 2023**

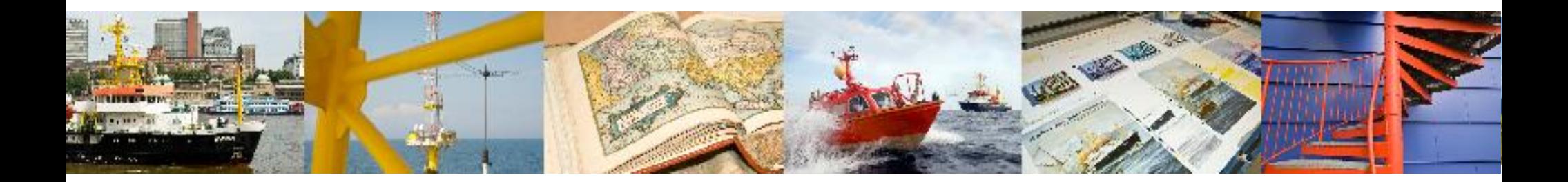

**Bundesamt für Seeschifffahrt und Hydrographie**

Philipp Schwedas

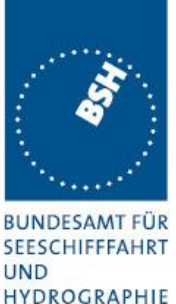

- challenges in storage of S-1xx conform data
	- lack of efficient software solutions available
	- BSH content management system is MS Office based (Word)
	- workaround to store relevant NPUB information in an S-127 conform database

Vision:

create and use an S-127 conform dataset to produce the VTS Guide

## **Analysis**

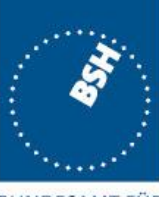

**BUNDESAMT FÜ SEESCHIFFFAHR UND HYDROGRAPHIE** 

- 1. Dismantling of VTS Guide into smaller sections VTS centres, e.g VTS Centre Travemünde
- 2. Dismantling VTS centres into Vessel Traffic Services, e.g. Fehmarn Belt Traffic, Kiel Traffic and Trave Traffic
- 3. Analysing NPUB structure  $\rightarrow$  identical and no major variations from VTS to VTS:
	- The name of the VTS
	- A graphical overview of the surveillance area
	- The contact details
	- Necessary Reports
	- Rules
	- **Services**
	- Pilot Information

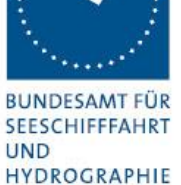

**Bremerhaven Weser Traffic** S127:ContactDetails callName S127:ContactDetails categoryOfComPref prefered working S127:ContactDetails communicationChannel 22, 02, 04, 07  $02$ S127:ContactDetails communicationChannel  $04$ S127:ContactDetails\_communicationChannel  $\overline{07}$ S127:ContactDetails communicationChannel 16 S127:ContactDetails communicationChannel S127:ContactDetails language eng S127:ContactDetails telecommunications categoryOfCommPref preferred calling S127:ContactDetails telecommunications telecommunicationIdentifier +49 (0) 4 71 4 83 53 33 S127:ContactDetails telecommunications telecommunicationService voice S127:ContactDetails telecommunications telecommunicationIdentifier +49 (0) 4 71 4 83 52 00 S127:ContactDetails telecommunications telecommunicationService facsimile S127:ContactDetails telecommunications telecommunicationIdentifier vts-bremerhaven@wsv.bund.de S127:ContactDetails telecommunications telecommunicationService email **Bremerhaven Weser Traffic** S127: Vessel Traffic Service Area feature Name name S127:VesselTrafficServiceArea\_requirementsForMaintenanceOfListeningWatch Continuous listening watch when entering on VHF working channels and VHF channel 16

*Figure 1: Extract of S-127 form (MS Excel based)*

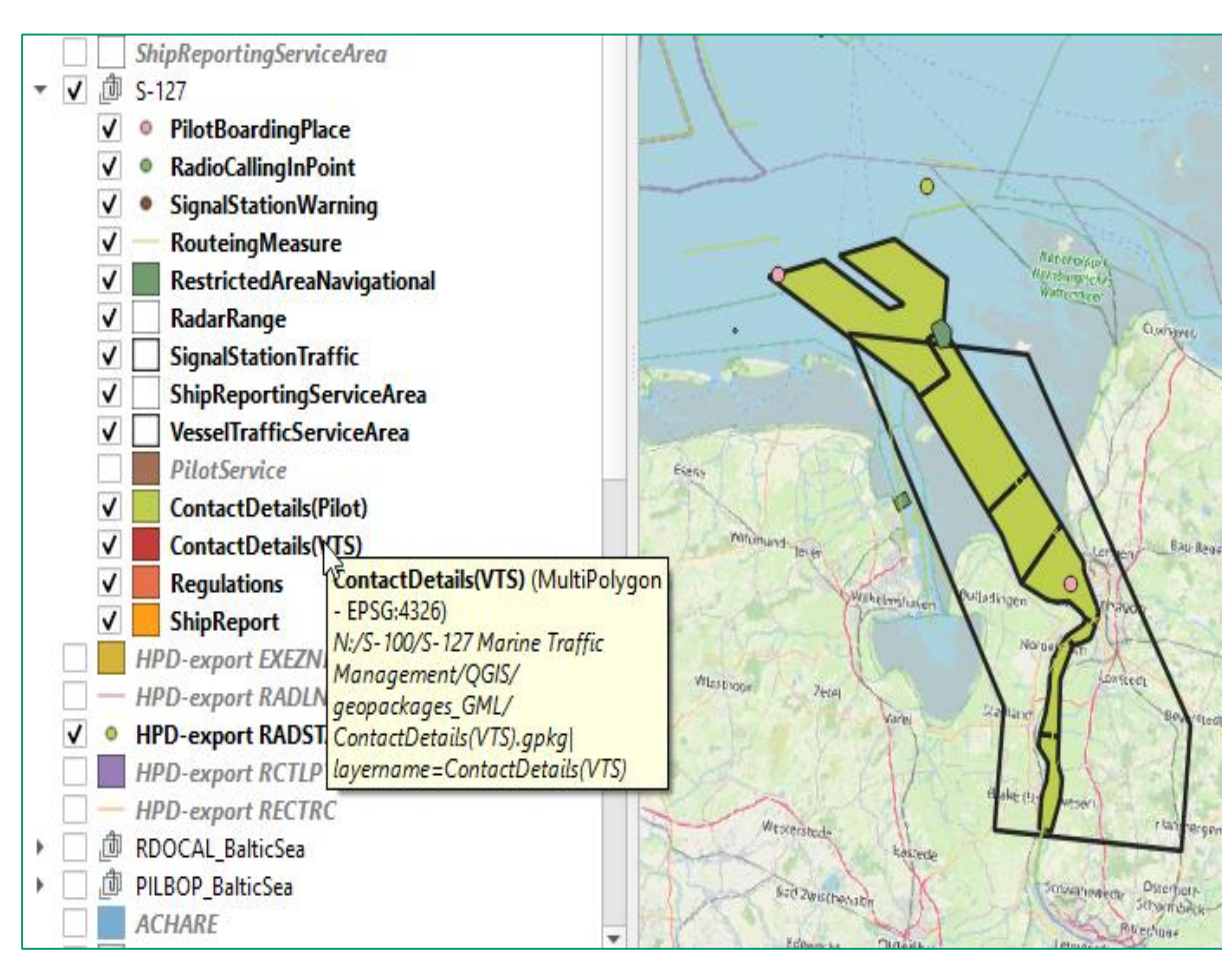

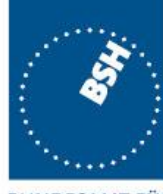

**BUNDESAMT FÜR SEESCHIFFFAHRT UND HYDROGRAPHIE** 

- supporting nautical and geographical data were extracted from HPD
- use of QGIS to display, sort and evaluate data

*Figure 2: Display of intermediate results (QGIS)*

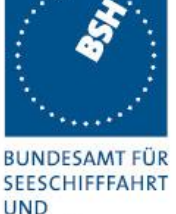

**HYDROGRAPHIE** 

QGIS | > Python S-127 **VTS Guide** geopackage <8127:ShipReportingServiceArea gml:id="DE.BSH.ShipReportingServiceArea.BremerhavenWeserTraffic"> <featureName> <name>Bremerhaven Weser Traffic</name> </featureName> <requirementsForMaintenanceOfListeningWatch>Continuous listening watch when entering on VHF working channels and VHF channel 16</requirementsForMaintenanceOfListeningWatch> <geometry> <S100:surfaceProperty> <gml:Polygon gml:id="DE.BSH.ShipReportingServiceArea.2.1" srsDimension="2" srsName= "urn:ogc:def:crs:EPSG:4326"> <gml:exterior> <gml:LinearRing> <gml:posList>53.2804663654414 8.37913034669872 53.4213931033307 8.37913034669872 53.8225840525264 7.95238257281511 53.8225840525264 8.37116688659334 53.4236262766788 8.81149938653911 53.2801882995237 8.8114993870247 53.2804663654414 8.37913034669872</qml:posList> </gml:LinearRing> </gml:exterior> </gml:Polygon> </S100:surfaceProperty> </geometry> </S127:ShipReportingServiceArea> </member>

*Figure 3: Display of intermediate results (S-127 conform gml)*

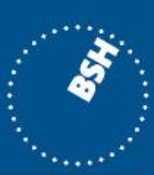

**BUNDESAMT FÜR SEESCHIFFFAHRT UND HYDROGRAPHIE** 

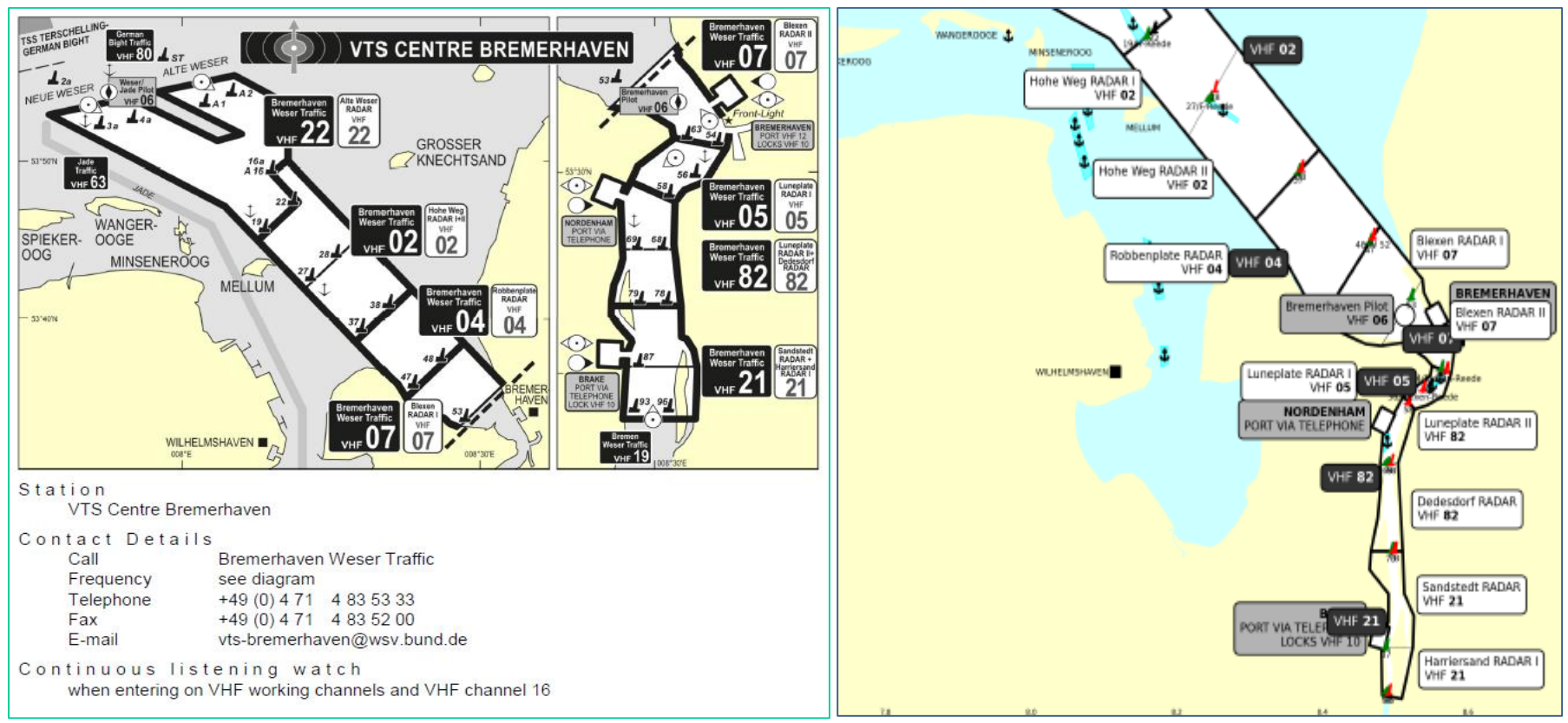

*Figure 4: Comparison of VTS overview (left: "old" overview, right: data based graphic)*

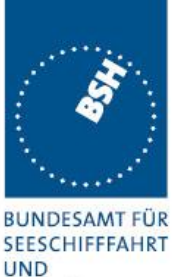

**HYDROGRAPHIE** 

- reduction of manual work  $\rightarrow$  automation
- nautical check against the VTS Guide
- establishement of update process
- definition of unique identifiers for each individual feature (MRN)
- cross product interoperability

## **Conclusion**

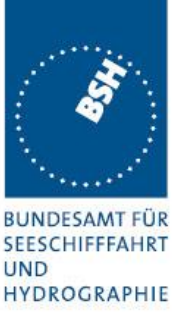

- Generation of test datasets requires manual workarounds
- Integration of human error
- redundant data storage, one for the S-127 datasets and one for the NPUB content, might not be necessary, soon

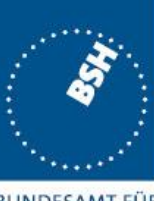

**BUNDESAMT FÜR SEESCHIFFFAHRT UND HYDROGRAPHIE** 

The NIPWG is invited to:

- note this presentation (including input paper and to annexes)
- be encouraged to present further national developments